### СОГЛАШЕНИЕ №

между региональным модельным центром дополнительного образования детей и Ковылкинским муниципальным опорным центром дополнительного образования детей о сотрудничестве

г. Саранск

<u>«29» декабра 2017 г.</u>

Региональный модельный центр дополнительного образования детей -Государственная бюджетная организация дополнительного образования Республики Мордовия «Республиканский Центр дополнительного образования детей», именуемый в дальнейшем «Региональный модельный центр», в лице директора Уткиной Ольги Александровны, действующего на основании Устава, и Муниципальный опорный центр дополнительного образования - Муниципальное бюджетное учреждение дополнительного образования «Дом детского творчества», именуемый в дальнейшем «Опорный центр», в лице директора Ястребцевой Светланы Викторовны, действующего на основании Устава, именуемые в дальнейшем «Стороны», заключили настоящее соглашение о сотрудничестве, далее по тексту «Соглашение», о нижеследующем:

#### 1. Предмет соглашения

1.1 Предметом настоящего Соглашения является взаимодействие Сторон по вопросам, входящим в их компетенцию и представляющим взаимный интерес, в том числе по следующим направлениям:

методическое и информационно-аналитическое обеспечение совместной деятельности по развитию муниципальной системы дополнительного детей, обеспечивающей достижения в Ковылкинском образования муниципальном районе Республики Мордовия показателей, установленных Приоритетным проектом «Доступное дополнительное образование для детей».

организация и проведение мероприятий в сфере дополнительного образования,

организация сотрудничества в рамках реализации современных вариативных и востребованных дополнительных общеобразовательных программ различных направленностей для детей, соответствующих интересам детей и их родителей, региональным особенностям и социально-экономического, технологического развития потребностям региона.

### 2. Полномочия Сторон

2.1 В целях реализации настоящего Соглашения Стороны:

качестве Сторонами  $B$ организуют взаимодействие между координаторов республиканского и муниципального уровней по созданию условий для построения системной работы в Ковылкинском муниципальном районе по развитию сферы дополнительного образования детей, в том числе и в образовательных организациях, находящихся в сельской местности,

настоящего рамках обмениваются информацией  $\, {\bf B}$ 

проводят консультации, совместные рабочие встречи, совещания, Соглашения, «круглые столы» и иные мероприятия в целях разработки предложений по

вопросам, представляющим взаимный интерес для Сторон, методических содействуют в распространении информации  $\circ$ 

разработках, учебных программах, публикациях Сторон, организуют совместные мероприятия различного уровня в рамках своих полномочий, обеспечивают широкое вовлечение детей, в том числе детей из

сельской местности и детей, находящихся в трудной жизненной ситуации в конкурсные и иные мероприятия,

осуществляют внедрение новых практик дополнительного образования в деятельность муниципальных образовательных организаций,

обеспечивают доступ к современным и вариативным дополнительным общеобразовательным программам, в том числе детям в сельской местности,

реализуют совместные проекты, направленные на удовлетворение

образовательных потребностей обучающихся, их самоопределение и самореализацию, обеспечение преемственности процесса образования и качества профессиональной ориентации,

оказывают экспертно-консультативное, организационно-методическое, информационное содействие друг другу, обеспечивающее согласованное развитие дополнительных общеразвивающих программ для обучающихся различной направленности,

обеспечивают апробацию и внедрение в организации дополнительного образования разноуровневых программ, обеспечивающих получение детьми навыков и умений ознакомительного, базового и углубленного уровней.

# 3. Обязательства Сторон

 $\frac{1}{2}$ 

содействовать реализации совместных проектов и программ в порядке, размере и способами, предусмотренными отдельными соглашениями, заключенными во исполнение настоящего соглашения, своевременно и в юридические полном объеме выполнять

необходимые для реализации совместных проектов, законодательства соблюдением Федерального обмениваться

имеющимися в их распоряжении информационными ресурсами, реализацией систематически обсуждать вопросы, связанные

направлений сотрудничества,

рассматривать проблемы, возникающие в процессе реализации настоящего Соглашения, принимать по ним согласованные решения.

3.2 Региональный модельный центр обязуется:

- оказывать методическую, информационную и организационнометодическую поддержку организациям, реализующим дополнительные общеобразовательные программы.

- разрабатывать, обеспечивать апробацию и внедрение в организациях ДОД разноуровневых программ, обеспечивающих получение детьми навыков и умений ознакомительного, базового и углубленного уровней

проводить профильные лагерные смены соответствующей направленности

3.3 Опорный центр обязуется:

обеспечивать реализацию современных дополнительных общеобразовательных программ в МОО,

- осуществлять внедрение новых практик дополнительного образования в деятельность муниципальных образовательных организаций,

- координировать информирование семей и вовлечение детей в систему дополнительного образования

- обеспечивает широкое вовлечение детей, в т.ч. детей из сельской местности и детей, находящихся в трудной жизненной ситуации в конкурсные и иные мероприятия.

### 4. Права сторон

4.1 Стороны настоящего Соглашения вправе:

принимать участие в представляющих взаимный интерес для Сторон мероприятиях.

оказывать содействие друг другу в достижении целей Сторон любыми, не запрещенными законом способами.

4.2 Настоящее Соглашение не налагает на подписавшие его Стороны финансовых обязательств. В случае возникновения финансовых отношений для поддержки отдельных мероприятий их урегулирование производится отдельными Соглашениями.

# 5. Порядок принятия решений

5.1 Вопросы, относящиеся к общим делам Сторон, решаются путем проведения совместных совещаний, онлайн связи и других информационных

# 6. Срок действия Соглашения

6.1 Настоящее Соглашение вступает в юридическую силу с момента его подписания, действует в течение года и автоматически продлевается на последующие периоды, если ни одна из Сторон не уведомит в письменной форме другую Сторону о его расторжении.

# 7. Порядок расторжения Соглашения

7.1 Настоящее Соглашение расторгается или изменяется по согласию Сторон.

Соглашению настоящему изменения  ${\bf K}$ Все дополнения  $7.2$ действительны только в том случае, если они составлены в письменной форме и подписаны полномочными представителями Сторон.

7.3 Настоящее Соглашение может быть расторгнуто по соглашению Сторон, либо по инициативе одной из Сторон досрочно, при условии письменного уведомления другой стороны не менее чем за три месяца до момента расторжения Соглашения в одностороннем порядке. В случае расторжения настоящего Соглашения в одностороннем порядке Соглашение считается расторгнутым с момента получения одной стороной уведомления другой стороны о расторжении соглашения.

настоящим 7.4 Взаимоотношения Сторон, не урегулированные Соглашением, разрешаются в соответствии с нормами действующего законодательства Российской Федерации.

7.5 Настоящее Соглашение составлено в двух экземплярах, имеющих одинаковую юридическую силу, по одному для каждой из Сторон.

# 8. Юридические адреса и подписи Сторон

ГБОДОРМ «Республиканский Центр дополнительного образования детей»

Адрес: 430032, Республика Мордовия,

Адрес: 431350, Республика Мордовия, Ковылкинский район, г. Ковылкино, ул.Первомайская, д.3, тел. 8(83453) 2-12-16

МБУ ДО «Дом детского творчества»

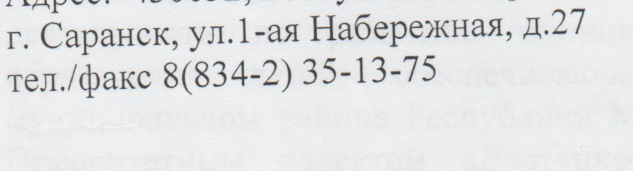

Директор

С.В. Ястребцева

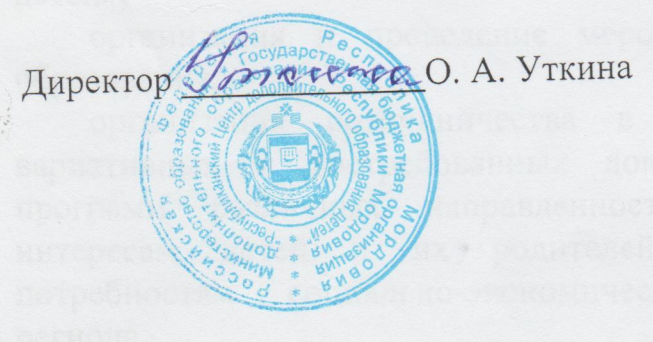

**МБУ ДО ДОМ ДЕТСКОГО TBOPYECTBA**